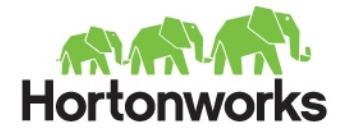

## Secrets of YARN Application Development

Steve Loughran stevel at hortonworks.com @steveloughran

Berlin, May 2014

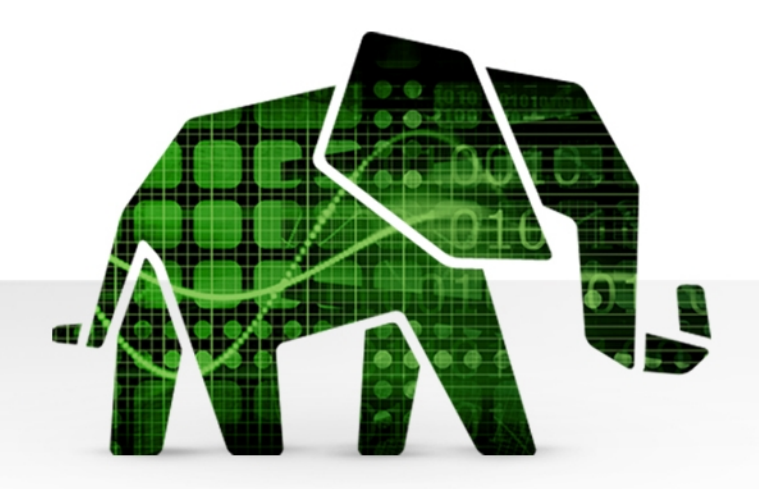

### If all you have is a JobTracker...

Page 2

## Everything pretends to be an MR Job

### YARN: more tools for the engineers

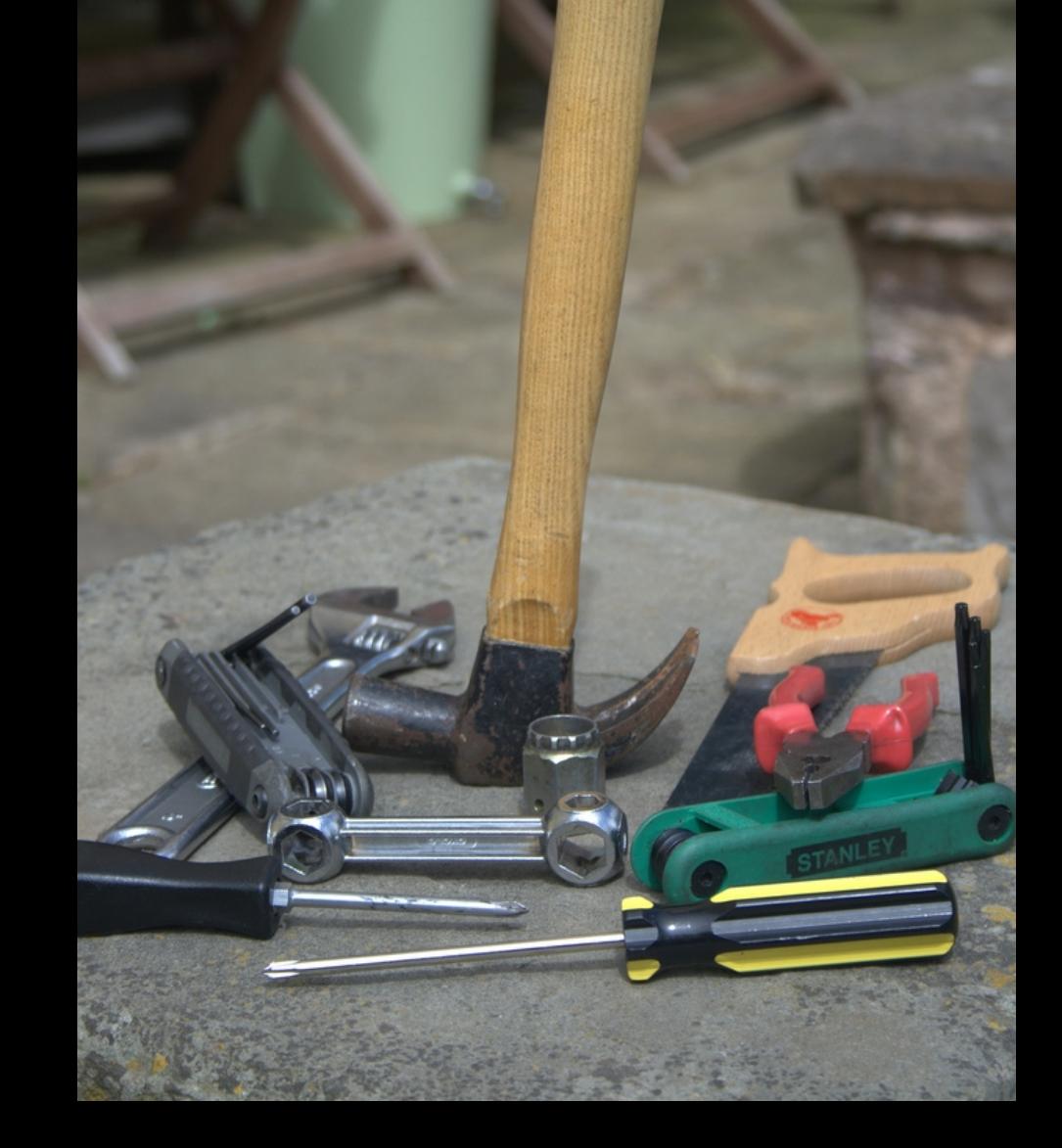

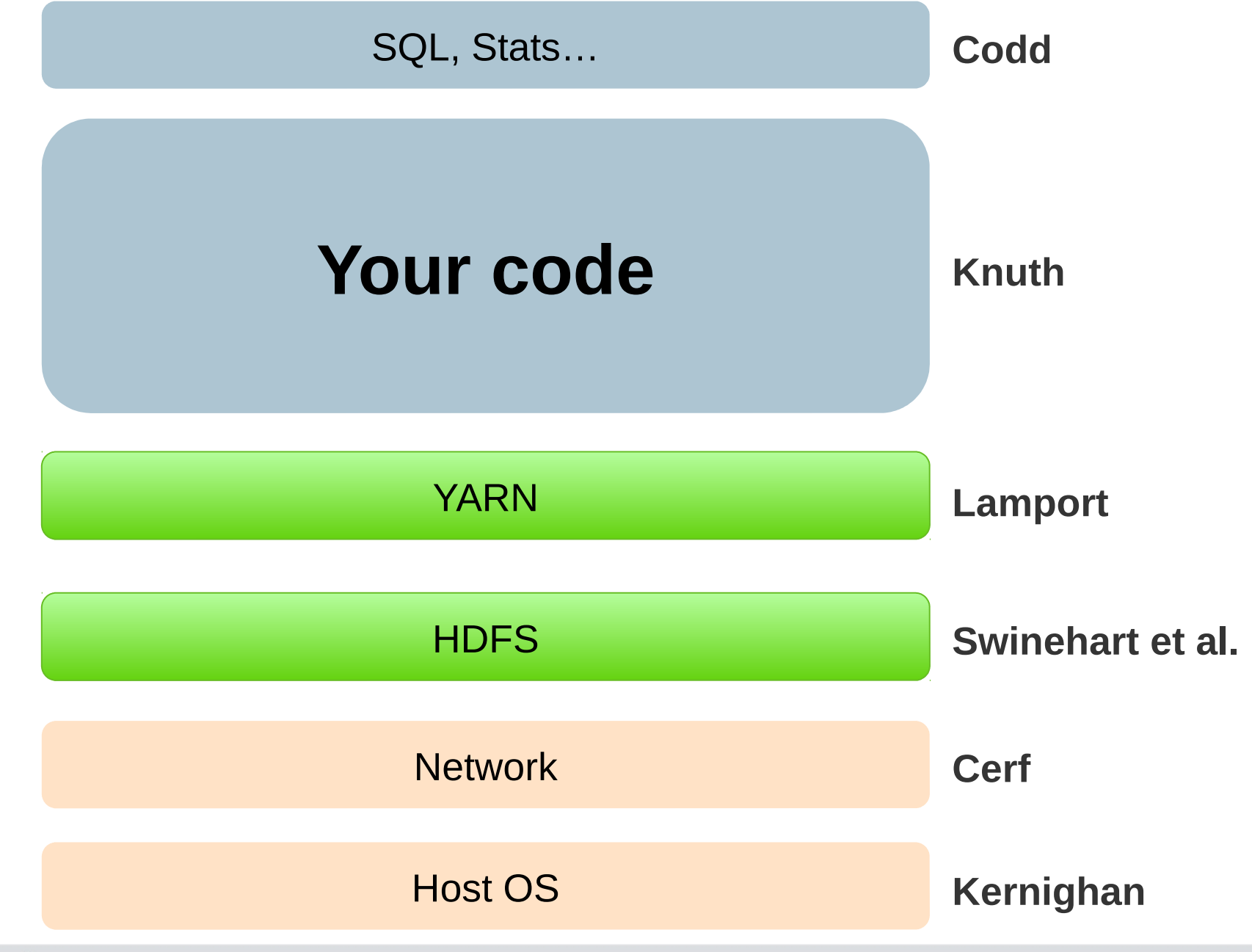

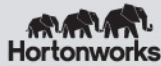

#### YARN runs code across the cluster

- Servers run YARN Node Managers
- NM's heartbeat to Resource Manager
- RM schedules work over cluster
- RM allocates containers to apps
- NMs start containers
- NMs report container health

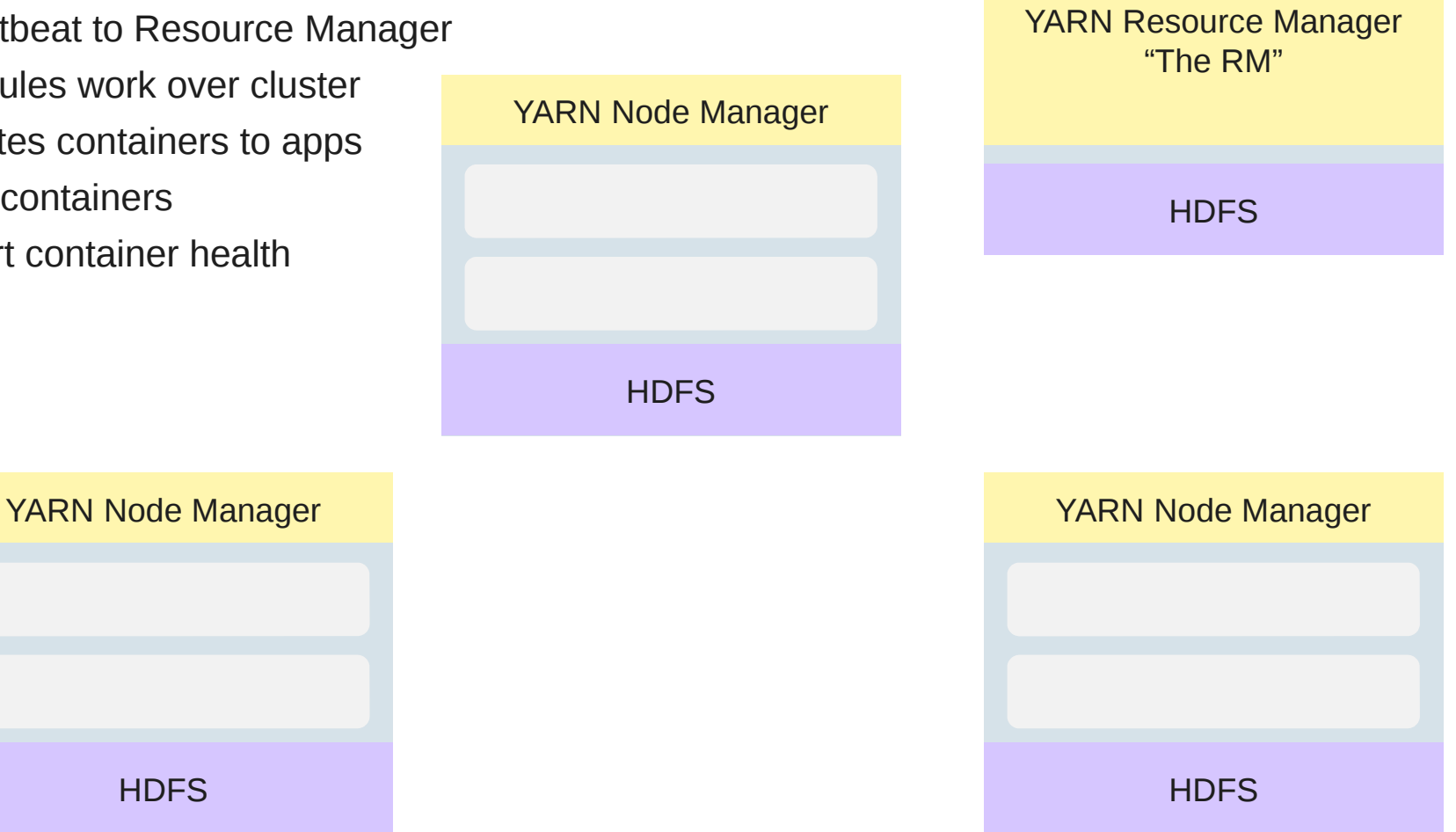

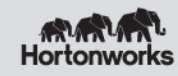

**HDFS** 

#### Client creates App Master

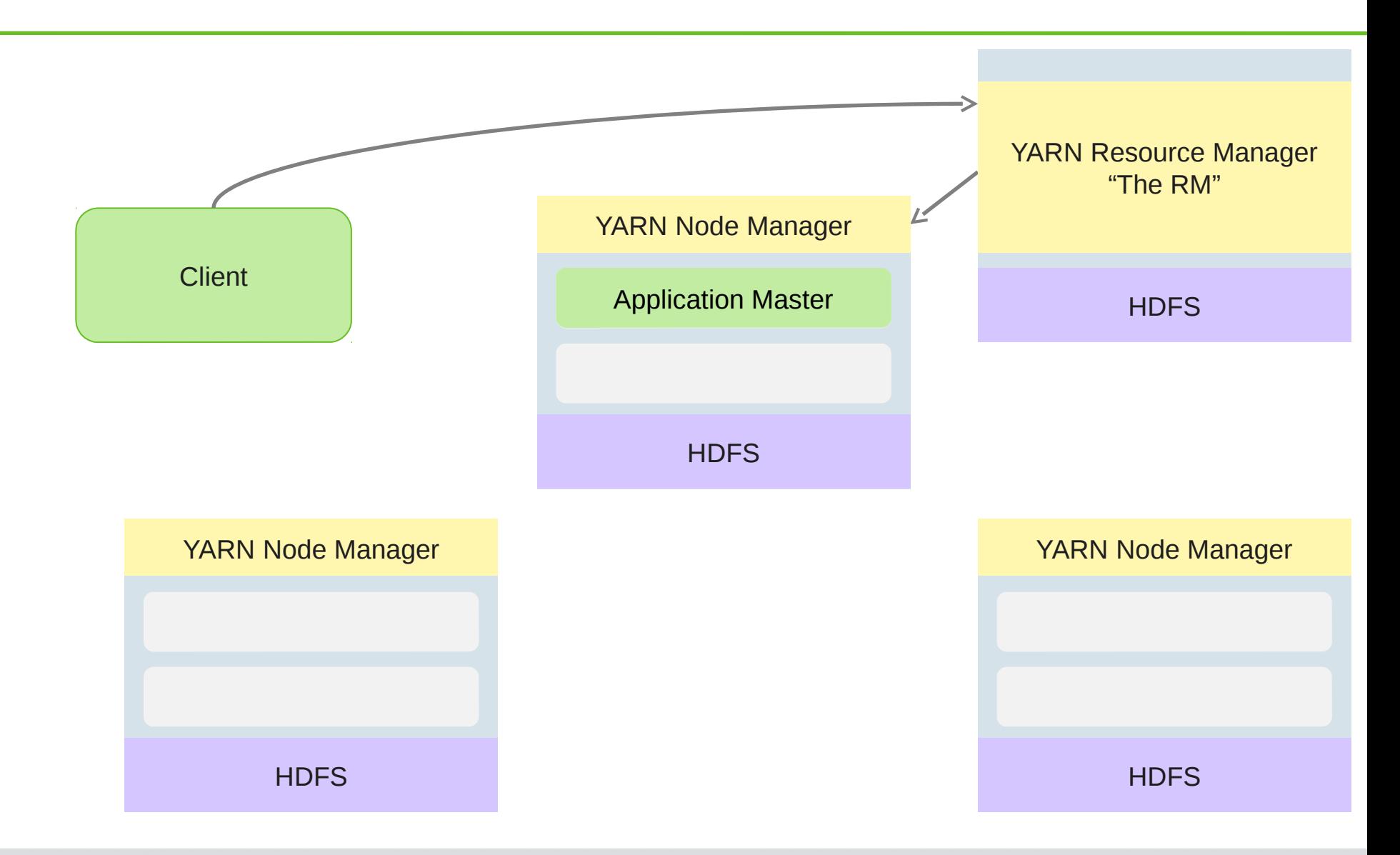

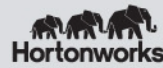

#### ContainerLaunchContext

 $\frac{1}{2}$  env vars, w ith env-variables // Application Constants. Environm ent. LOG D  $\mathbb{R}$ S.\$() setEnvironm ent(M ap< String, String> env)

// Local resources are files in HDFS, S3 to copy/[+ unzip/untar] setLocalResources(M ap< String, LocalResource> localResources)

//bash -c com m ands

**setC om m ands(List< String> com m ands);**

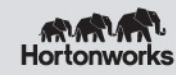

M ap< String, Loca Resource>  $\alpha$  doca Resources = new HashM ap<  $>$  ();

LocalResource res = Records.new Record (LocalResource.class); res.setType(LocalResourceType.ARCH IVE); res.setV is ibility (LocalResourceV is ibility.APPLICATION); URL yamURL

 U RL.new Instance("s3n","packages","80","hbase.tar.gz"); res.setResource(yamURL); resources.put("lib/hbase",res); ctx.setLocalResources(resources);

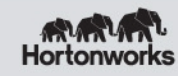

#### Classpath setup…

```
public static String buildCP(Configuration conf) {
  StringBuilder cp = new StringBuilder(
    ApplicationConstants.Environm ent.CLASSPATH .$());
```

```
 String[] ycp = conf.getStrings(
    "yarn.application.classpath",
   D EFAU LT YARN CROSS PLATFO RM APPLICATION CLASSPATH );
 List< String> ycpl = Arrays.asList(ycp);
  ycpl.stream ().forEach(
   (e) \rightarrow cp append (e) append (':) );
 retum cp.toString();
 }
```
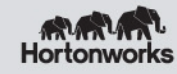

#### Classpath Grief

- 1. Client uploads dependencies to HDFS, adds as resources then onto classpath
- **2. "yarn.application.classpath"**
- **3. YarnConfiguration. DEFAULT\_YARN\_CROSS\_PLATFORM\_ APPLICATION\_CLASSPATH**
- 4. Your code had better use the same JARs as Hadoop
- 5. HADOOP-9991 "roll up JARs to latest versions"

Better: OSGi, leaner Hadoop client libs

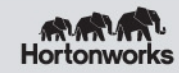

#### Tasks of Application Master

- Request containers from YARN Resource Manager
- Process allocation responses
- Submit launch requests to run code in containers
- Handle IPC calls from clients and container-side code
- Handle notifications from YARN Resource Manager
- Implement placement policy
- Implement failure handling policy

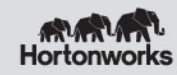

#### Container Requests

public static class ContainerRequest { final Resource capability; final List< String> nodes; final List< String> racks; final Priority priority; final boolean relax Locality;

}

...

In Slider

- best-effort, persistent placement history
- some failure tracking
- TODO: moving average, *greylisting*

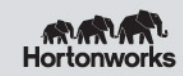

#### AM asks for containers

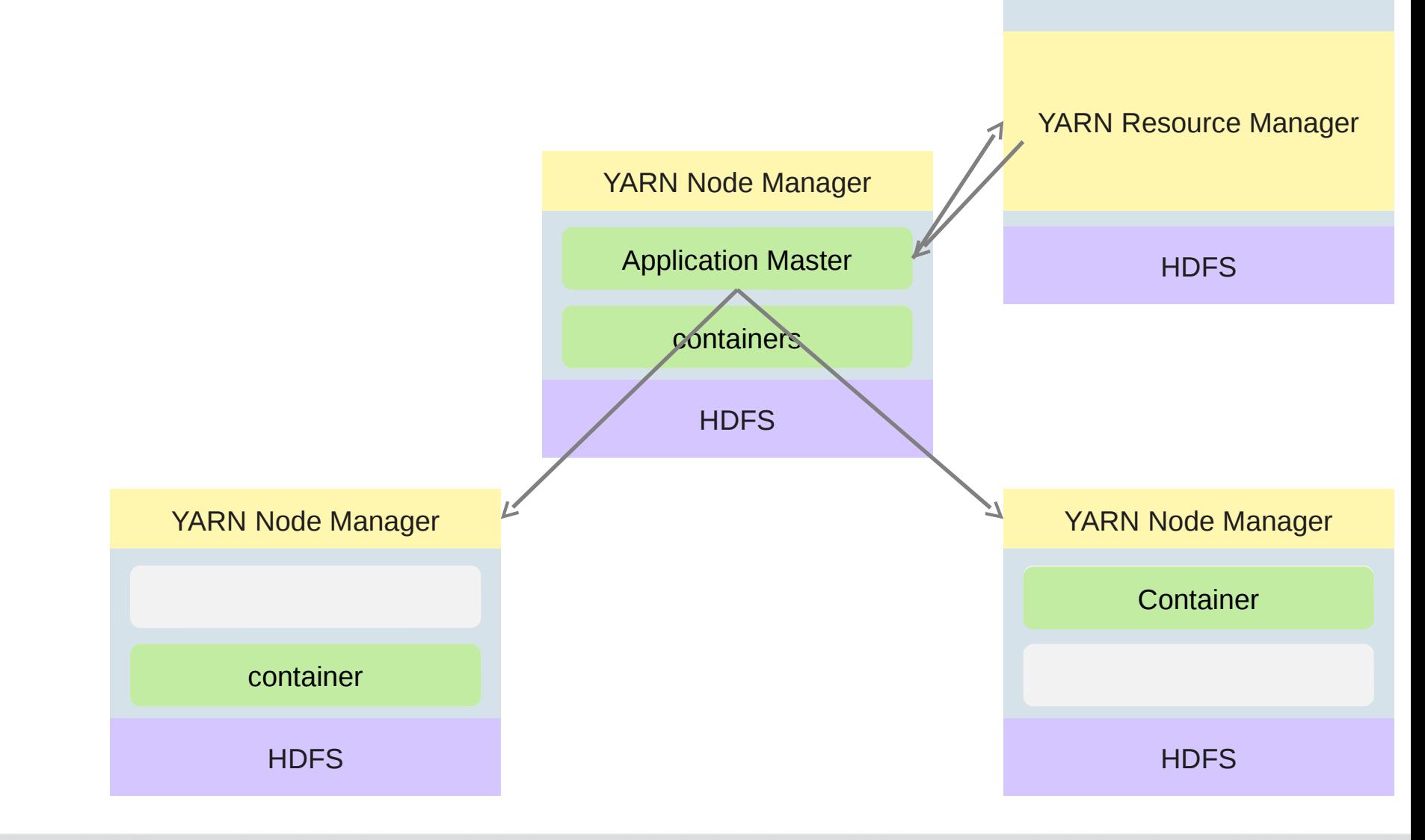

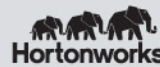

#### YARN notifies AM of failures

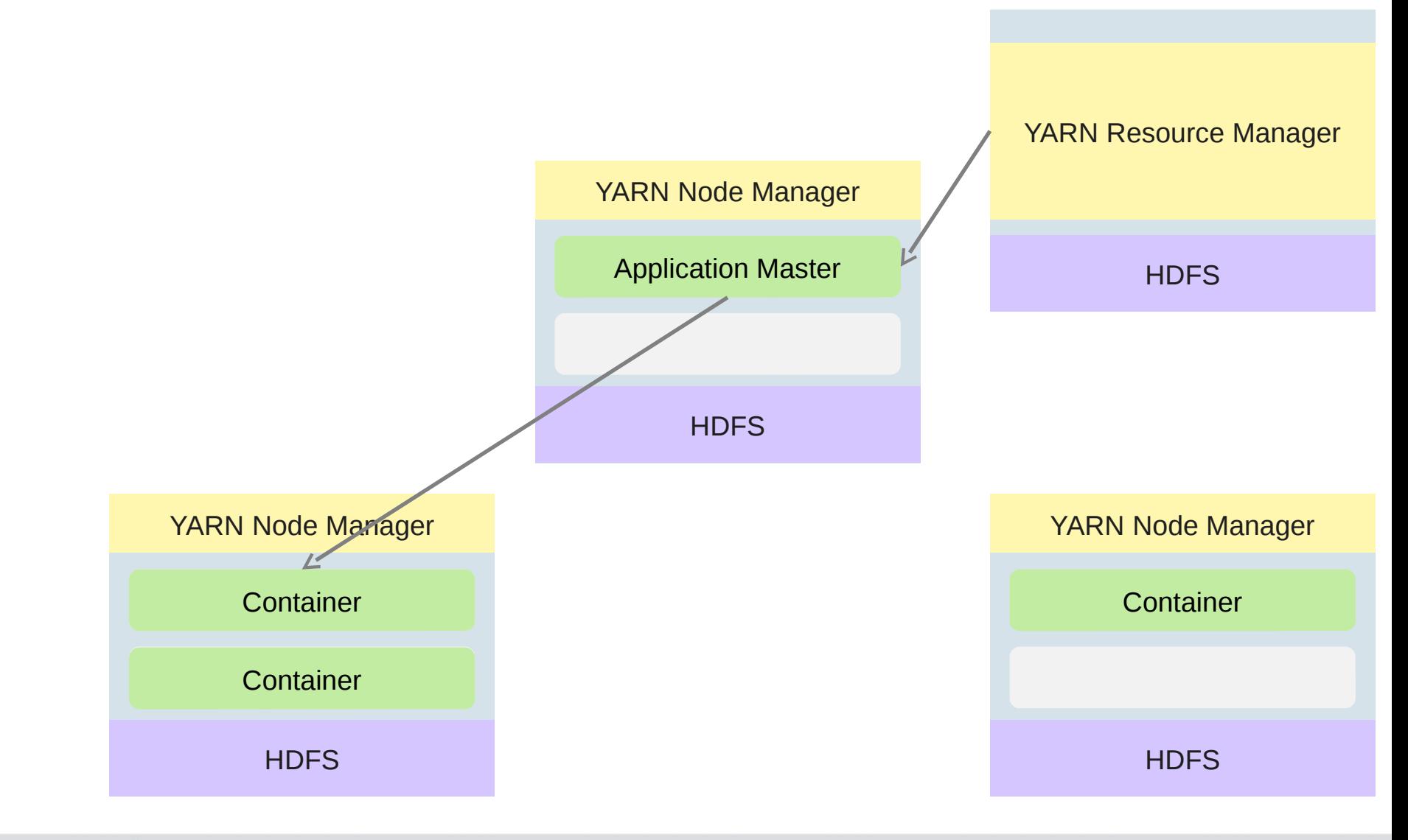

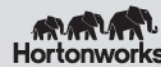

#### Remember Model-View-Controller

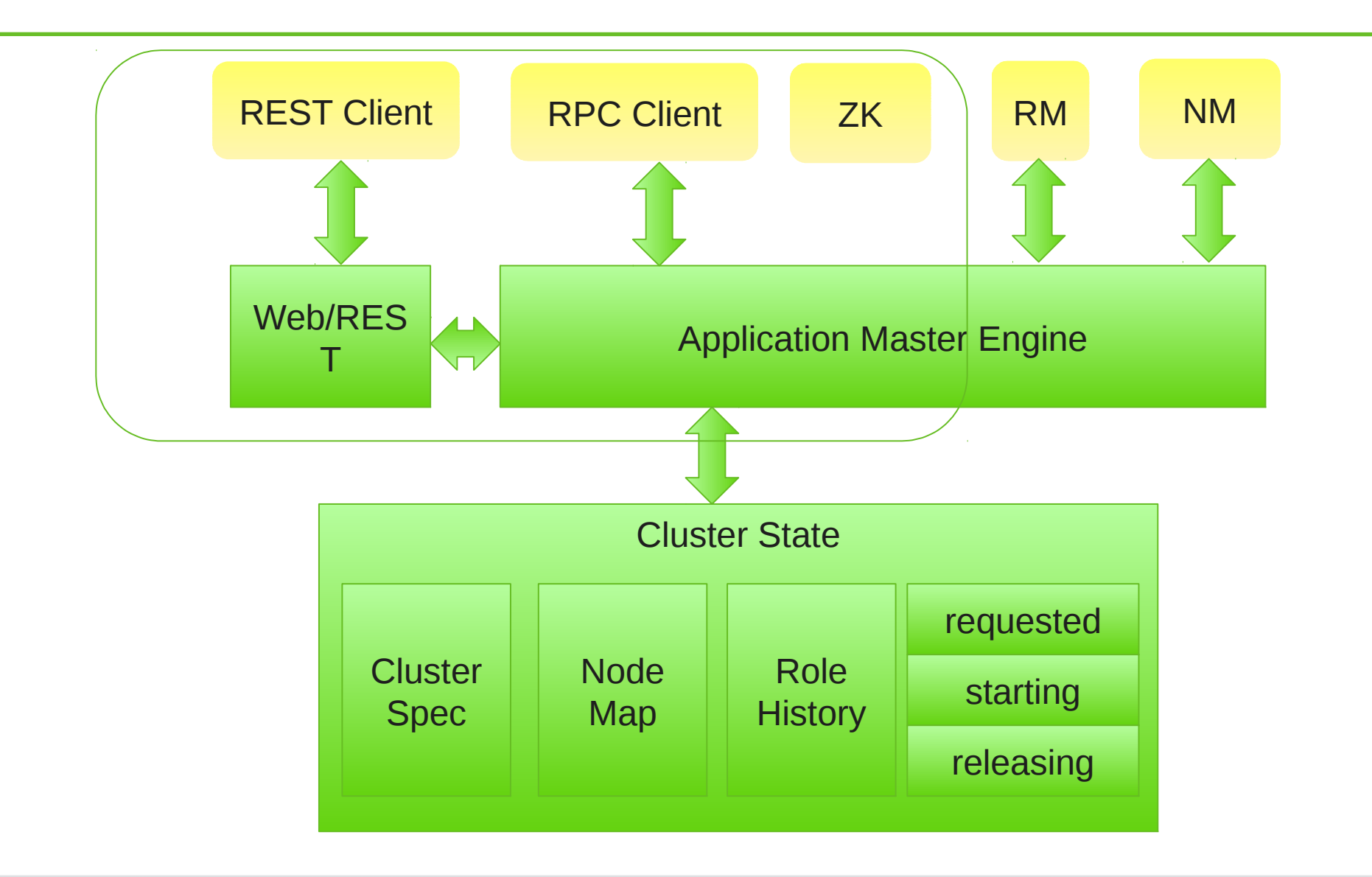

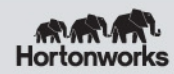

#### AM Restart –leading edge

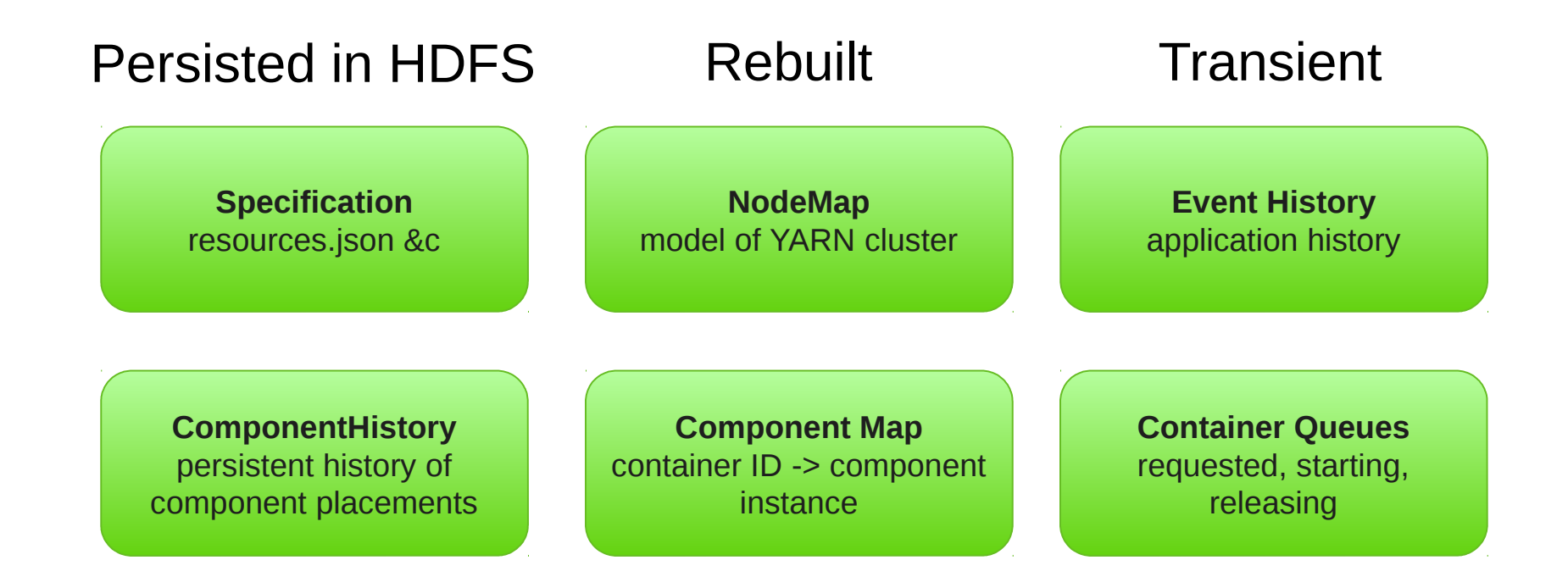

#### ctx.setKeepContainersAcrossApplicationAttem pts(true)

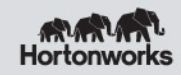

### Testing is fun

- 1. Unit tests
- *2. ?? Unmanaged AM??*
- 3. MiniYARNCluster
- 4. 1-node VMs
- 5. Cloud-hosted Hadoop clusters
- 6. Physical clusters

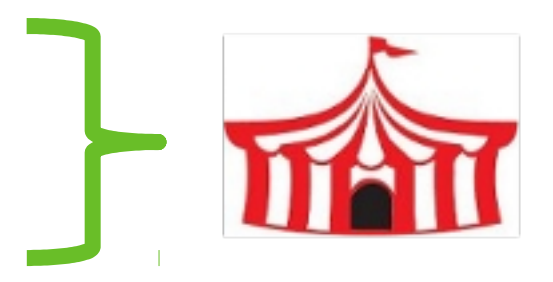

Me: Unit, Mini, Physical, VMs:

- •.RHEL 6 + Hadoop 2.4,
- •.Ubuntu 12, Java 8, Hadoop branch-2, Kerberos
- •.Windows 7, Hadoop 2.4

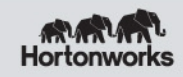

#### Avoid the Lamport Layer: delegate

- Spring XD: YARN apps in Spring
- Apache Tez: pipeline of operations, "sessions"
- Apache Slider: existing apps in a YARN cluster
- Apache Twill
- Microsoft Reef?

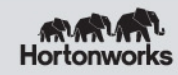

#### Twill: Runnables -> "elsewhere"

Tw illController controller;

Tw illRunnerService tw illRunner = new YamTw illRunnerService ( conf, zkStr, createLocationFactory()); tw illRunner.startAndW ait();

Twill  $\mathbb C$  ontroller controller = twill  $\mathbb R$ unner.prepare ( **new R enderR unnable()**) .addLogH andler(new Slf4JLogH andler(log))  $\mathsf{.stat}($ );

Services.getCom pletionFuture(controller).get();

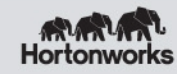

#### Example: Frame Renderer

- render args  $+$  source image  $\Box$  frame
- Generates GB of data
- Each frame render independent, repeatable
- Output-driven placement: consecutive frames "close"

#### github.com/steveloughran/renderize

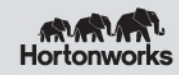

### actions from Twill context; IO to HDFS

```
public void run() {
 String [] aa = getContext().getApplicationArgum ents();
 RenderArgs args = new RenderArgs(aa);
 HadoopIm ageID im ageID = new HadoopIm ageID (conf);
 Buffered In age peg = in age read PEG (args. in age);
 Renderer renderer = new Renderer(peq);
 int w \, id \, th = \, j \rho \, dg \, . \tag{}int height = 1 peq.getHeight();
 int x = args.getRender X (w idth);int y = \text{args.getRenderY}(height);
 renderer.render(x, y, args m essage);
  im ageIO .w riteJPEG (renderer.im age, args.dest);
}
```
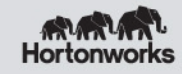

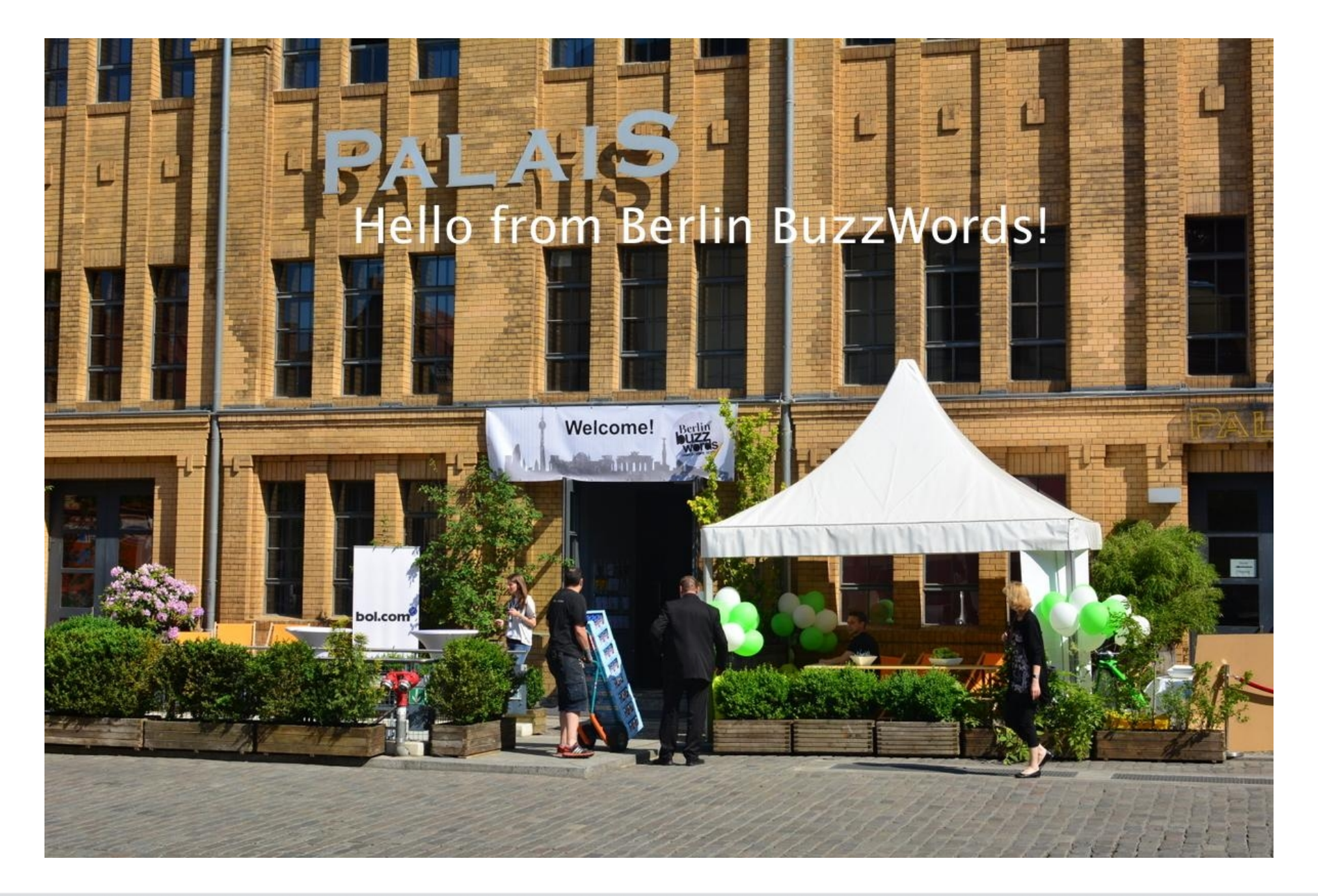

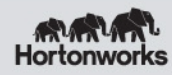

#### Summary : YARN

- Lets you run *whatever code you want* in a Hadoop Cluster
- Hides *a lot* of the tasks of deploying and running distributed apps
- Does require someone to handle the remainder
- Life is simpler if you can find someone else to do this: Twill, Spring XD, Tez, etc.
- ... if you try, you can do lots of interesting things

#### *Focus on the Algorithms*

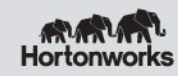

# Questions?

hortonworks.com

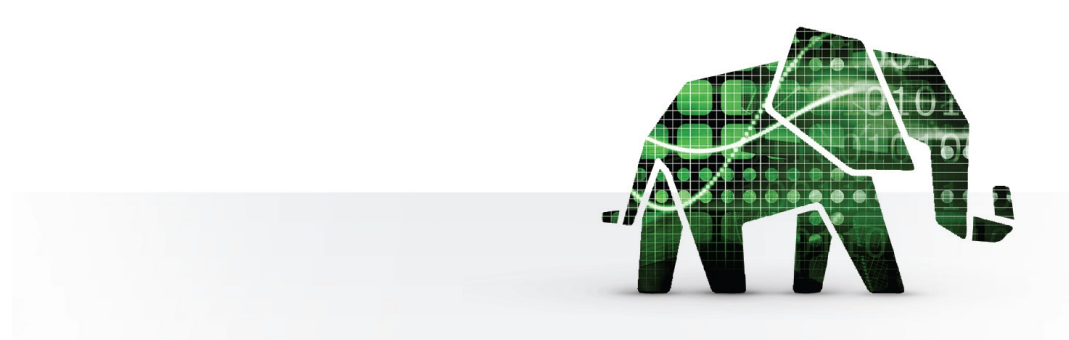

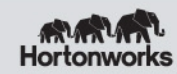

© Hortonworks Inc 2014

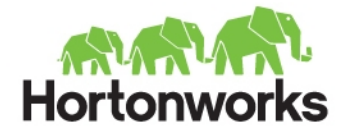

## **Security**

#### Embrace Kerberos and test early

#### Set Security at launch time

```
if (insecureCluster) {
 env.put("HADOOP USER NAM E",
  U serG roup In form ation.getCurrentU ser().getU serN am e();
} else {
 Credentials creds = new C redentials();
 String renew er = conf.get("yam.resourcem anager.principal");
  hdfs.addD elegationTokens(renew er, creds);
 D ata0 utputBuffer dob = new D ata0 utputBuffer();
  creds.w riteTokenStorageToStream (dob);
 ByteBuffer bytes = ByteBut ferw rap(dob.getD ata(),
  0, dob.getLength());
  containerLaunchContext.setTokens(bytes);
}
```
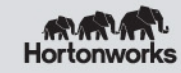

```
if (U serG roupInform ation.isSecurityEnabled()) {
  secretM anager.setM asterKey(
   response.getClientToAM TokenM asterKey().array());
 applicationACLs = response.getApplicationACLs();
}
```
#### *Tokens expire after ~72 hours…*

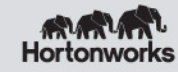

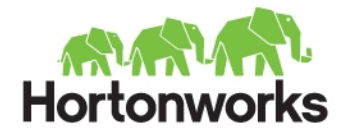

# IPC/RPC: Avoid

Hard to code, security painful, Better: REST APIs If you must do it: avoid protobuf

#### If you really, really must

M ETA-IN F/services/org.apache.hadoop.security.SecurityInfo: org.apache.slider.rpc.SliderRPCSecurityInfo

class SliderRPCSecurityInfo extends SecurityInfo { ... }

class SliderAM PolicyProvider extends PolicyProvider { ... }

@ KerberosInfo(serverPrincipal = "slider.kerberos.principal") public interface SliderClusterProtocol extends VersionedProtocol { ... }

//and in AM

rpcService.refreshServiceAcl(conf, new SliderAM PolicyProvider())

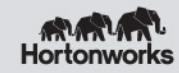

#### REST APIs

**SliderA m IpFilter.doFilter(request, response, filterC hain)** 

String dest = httpReq.getRequestU RI();

if (!dest .startsW ith("w s/")

 & & !(proxyAddrs.contains(httpReq.getRem oteAddr())) { String redirect =

httpResp.encodeRedirectU RL(proxy + dest);

httpResp.sendRedirect(redirect);

retum;

}

*Even if clients handled 307 response Proxy doesn't forward PUT/POST/DELETE*

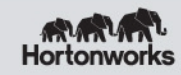